# **CENTRO ESTADUAL DE EDUCAÇÃO TECNOLÓGICA PAULA SOUZA FACULDADE DE TECNOLOGIA DE BOTUCATU CURSO SUPERIOR DE TECNOLOGIA EM ANÁLISE E DESENVOLVIMENTO DE SISTEMAS**

## **PAULO ROBERTO BARBOSA DE OLIVEIRA**

# **DESENVOLVIMENTO DE UM SISTEMA INFORMATIZADO PARA REQUISIÇÃO DE VIATURAS OFICIAIS**

Botucatu-SP Janeiro – 2017

# **CENTRO ESTADUAL DE EDUCAÇÃO TECNOLÓGICA PAULA SOUZA FACULDADE DE TECNOLOGIA DE BOTUCATU CURSO SUPERIOR DE TECNOLOGIA EM ANÁLISE E DESENVOLVIMENTO DE SISTEMAS**

## **PAULO ROBERTO BARBOSA DE OLIVEIRA**

## **DESENVOLVIMENTO DE UM SISTEMA INFORMATIZADO PARA REQUISIÇÃO DE VIATURAS OFICIAIS**

Orientador: Prof. Dr. Osvaldo Cesar Pinheiro de Almeida

Artigo apresentado à FATEC – Faculdade de Tecnologia de Botucatu, como exigência para cumprimento do Trabalho de Conclusão de Curso no Curso Superior de Análise e Desenvolvimento de Sistemas

Botucatu-SP Janeiro – 2017

# **DESENVOLVIMENTO DE UM SISTEMA INFORMATIZADO PARA REQUISIÇÃO DE VIATURAS OFICIAIS**

# **DEVELOPMENT OF A COMPUTERIZED SYSTEM FOR THE REQUIREMENT OF OFFICIAL VEHICLES**

PAULO ROBERTO BARBOSA DE OLIVEIRA<sup>1</sup> OSVALDO CESAR PINHEIRO DE ALMEIDA<sup>2</sup>

<u>.</u>

<sup>1</sup> Graduado em Análise e Desenvolvimento de Sistemas pela Faculdade de Tecnologia de Botucatu. E-mail: paulo\_btu@hotmail.com

<sup>2</sup> Doutor em Agronomia pela FCA/UNESP, Mestre em Ciências da Computação pelo ICMC/USP. Professor de Análise e Desenvolvimento de Sistemas da Fatec-Botucatu. E-mail: cesar@fatecbt.edu.br

### **RESUMO**

Os Sistemas Informatizados (SI) na Tecnologia da Informação (TI), relacionados a integração de procedimentos e processos de uma instituição trazem benefícios na esfera organizacional e, consequentemente, no modo pelo qual o indivíduo ou a organização opera e desenvolve suas atividades. Tratada como estratégia de sobrevivência nas grandes e médias corporações, a TI passou a ter papel importante em ambientes públicos. Um SI aliado a boas práticas da gestão dos processos, tem como objetivo o aumento da transparência dos processos envolvidos. O pedido de requisição de viaturas de uma instituição pública passou pelo processo de informatização de seus procedimentos, o que em curto prazo já trouxe melhorias organizacionais e as informações a médio e longo prazo sendo base precisa para a tomada de decisões estratégicas para indicadores de futuros resultados.

### **ABSTRACT**

Information Systems (IS) in Information Technology (IT) related to the integration of procedures and processes of an institution bring benefits in the organizational sphere and, consequently, in the way in which the individual or organization operates and develops its activities. Treated as a survival strategy in large and medium-sized corporations, IT has come to play an important role in public environments. An SI, together with good practices in process management, aims to increase the transparency of the processes involved. The request for the requisition of vehicles from a public institution passed through the process of computerization of its procedures, which in the short term has already brought organizational improvements and information in the medium and long term as a basis for strategic decision making for indicators of future results.

### **1 INTRODUÇÃO**

Atualmente, gerentes e diretores da administração pública enfrentam grandes desafios para administrar e gerenciar suas divisões. A demanda de informação muitas vezes é grande e as ferramentas utilizadas não dão o suporte necessário para garantir a eficiência e a confiabilidade esperada do sistema de informação (SI).

Em relação a sistemas de informação, em sua essência, não surgiram da informática. Baseavam-se em armazenamento de registros, que continham dados catalogados, organizados e arquivados, com o propósito de consulta posterior de informações. Teoricamente simples, este método exigia um grande esforço humano para que os dados ficassem atualizados e organizados, bem como a combinação dos mesmos para se formar a informação desejada (BELLOTTO, 2004).

Ainda é possível encontrar organizações que se utilizam de sistemas de informação manuais para realizar seus processos rotineiros. Porém, o uso de ferramentas da Tecnologia da Informação (TI) substituiu esforços físicos por *softwares* específicos capazes de gerir a informação com maior rapidez, o que mudou a forma de controlar, organizar, armazenar e disponibilizar as informações de conhecimento para tomada de decisão (BELLOTTO, 2004).

O objetivo desse trabalho foi o desenvolvimento de um SI para gerenciar os processos que envolvem os pedidos de requisição de viaturas para o controle de frotas de uma instituição pública.

## **2 MATERIAL E MÉTODOS**

Para a elaboração da aplicação *web* informatizada usou técnicas aplicáveis a atividades de compreensão de requisitos. Primeiramente foram realizadas oficinas de requisitos, que reuniram o desenvolvedor e os usuários para definição conjunta dos requisitos, a fim de identificar as partes mais bem compreendidas dos mesmos (PAULA FILHO, 2009a).

Antes do sistema informatizado, as requisições eram impressas e solicitadas pelos departamentos junto ao departamento de suprimentos ou era enviado via *e-mail* um arquivo de planilha eletrônica para que o próprio usuário imprimisse. Era de responsabilidade do solicitante da requisição entrar em contato com o departamento de subfrotas e entregar o documento impresso ao pessoal da administração do local. Em posse de um exemplo de requisição, pode-se extrair os principais campos necessários para o formulário do sistema, como mostra a Figura 1.

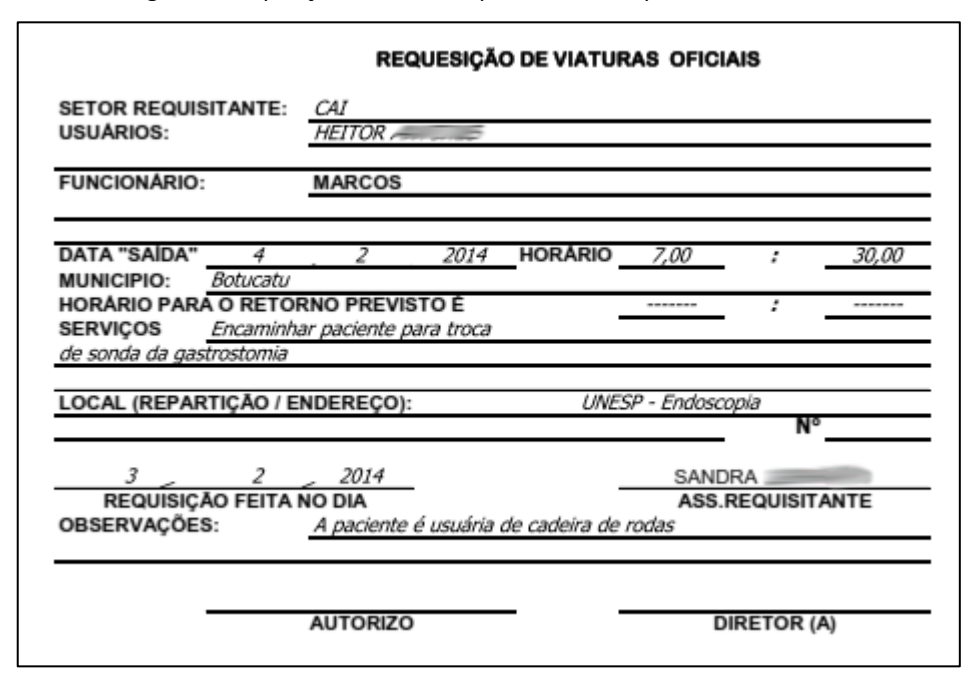

Figura 1: Requisição de Viaturas preenchida via planilha eletrônica

Após o levantamento descrito, iniciou-se a fase de desenvolvimento do sistema pela técnica de prototipagem evolutiva, onde os requisitos são definidos de maneira progressiva, de modo a apresentar alta flexibilidade e visibilidade para o usuário (PAULA FILHO, 2009b). Para melhor aproveitamento das tecnologias já existentes optou-se pela linguagem PHP em sua versão 5, que possui suporte a orientação a objetos (DALL'OGLIO, 2015).

Outras ferramentas e bibliotecas de desenvolvimento *web* foram usadas para dar base à criação do sistema, como o *bootstrap.* Por ser um dos melhores *frameworks front-end* de sites e aplicações *web* é recomendado para projetos de dispositivos de todos os tipos e tamanhos (SILVA, 2015). Contém componentes de interfaces *web* responsivos, ou seja, que se adaptam a diversas resoluções, cujo objetivo é padronizar a visualização e os comportamentos do sistema como um todo.

Também foi utilizado o MySQL 5, o mais popular Sistema Gerenciador de Banco de Dados (SGBD) Relacional de licença dupla (uma delas *Open Source*). Possui características como: compatibilidade com a maioria dos Sistemas Operacionais, portabilidade com várias linguagens de programação, alto poder de execução e armazenamento, segurança, velocidade entre outras (MILANI, 2006).

Para facilitar o desenvolvimento, foi utilizada a ferramenta MySQL *Workbench* na versão 6.3. *Software* de interface gráfica que permite a criação, gerenciamento, modelagem de base de dados, além de possuir ferramentas de engenharia direta, reversa e outros recursos indispensáveis para administração de banco de dados MySQL (GILMORE, 2010). Nela podese criar o Diagrama Entidade-Relacionamento (DER), base para a sincronização entre o modelo lógico e a base de dados física.

Para entender melhor a funcionalidade do sistema foi definido um fluxograma dos procedimentos envolvidos. Para isso foi utilizado o *software* Visio 2016 da Microsoft. O fluxograma do sistema é apresentado na Figura 2.

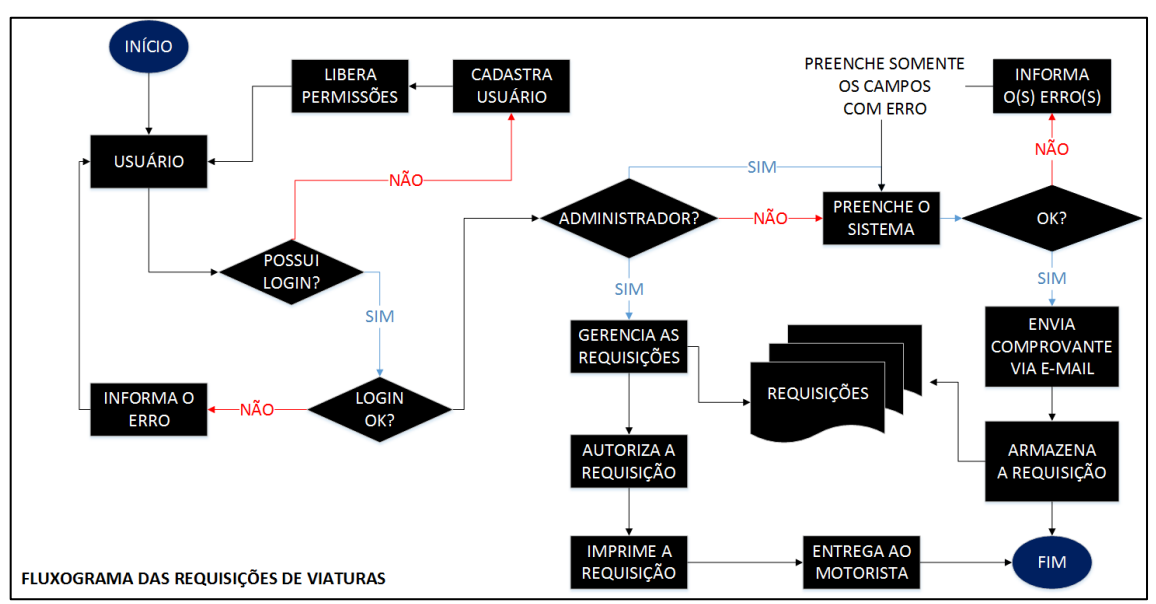

Figura 2: Fluxograma dos procedimentos da Requisição de Viaturas

Após a definição dos processos foram realizadas as implementações de telas e codificação das funcionalidades.

### **3 RESULTADOS E DISCUSSÕES**

A Figura 3 mostra o DER, composto por tabelas auxiliares, que fornecem informações complementares de consulta e pelas tabelas do sistema, responsáveis por armazenar o conteúdo do formulário de requisição de viaturas.

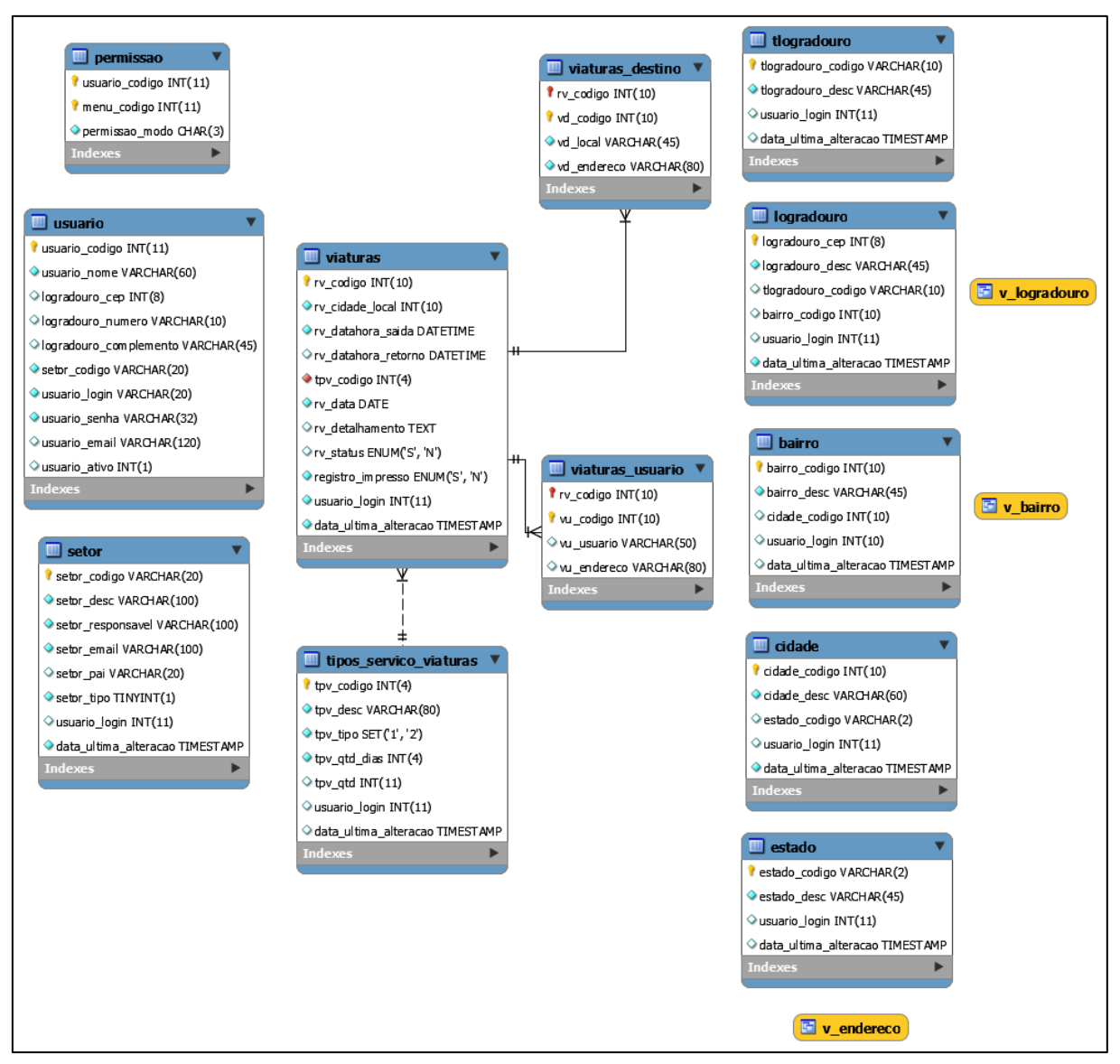

#### Figura 3: DER do Banco de Dados do Sistema

O primeiro procedimento esclarecido foi o funcionamento do acesso. O sistema tem 3 níveis de acesso: geral, administrativo e o padrão. Os membros do suporte de informática possuem níveis de acesso geral, que permite o uso de todas as funcionalidades do sistema. Os diretores e gerentes geralmente possuem níveis administrativos, liberados para administrar e gerenciar sistemas que competem ao seu setor ou gerência e todos os usuários tem o nível de acesso padrão para fazer uso do sistema.

Para cadastrar um novo colaborador no sistema é necessário entrar em contato com o suporte de informática para criação de um usuário, como mostra a Figura 4.

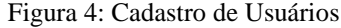

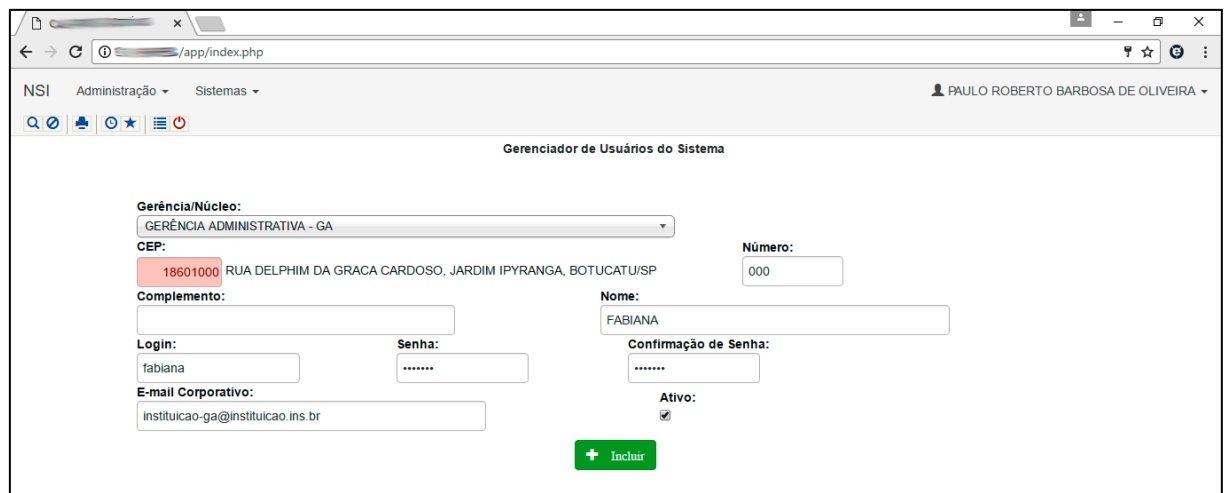

Após efetuado o cadastro do usuário, o sistema exibe a listagem de todos usuários, como mostra a Figura 5.

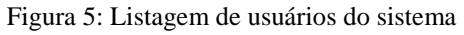

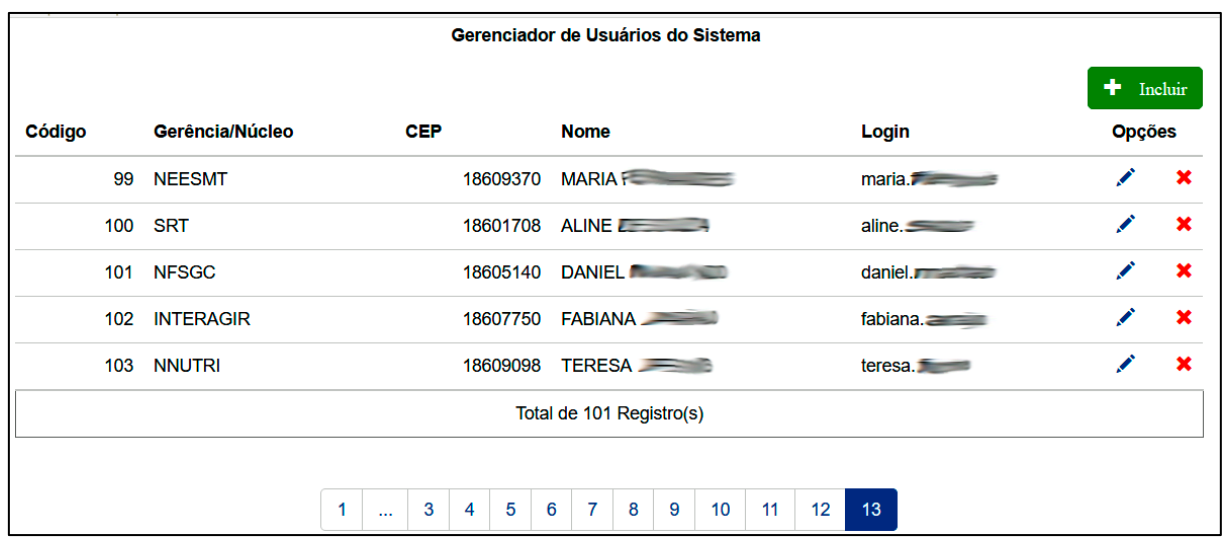

Após o cadastro do usuário, é preciso dar as devidas permissões ao mesmo para liberar (ativar) os menus de acesso, como mostra a Figura 6.

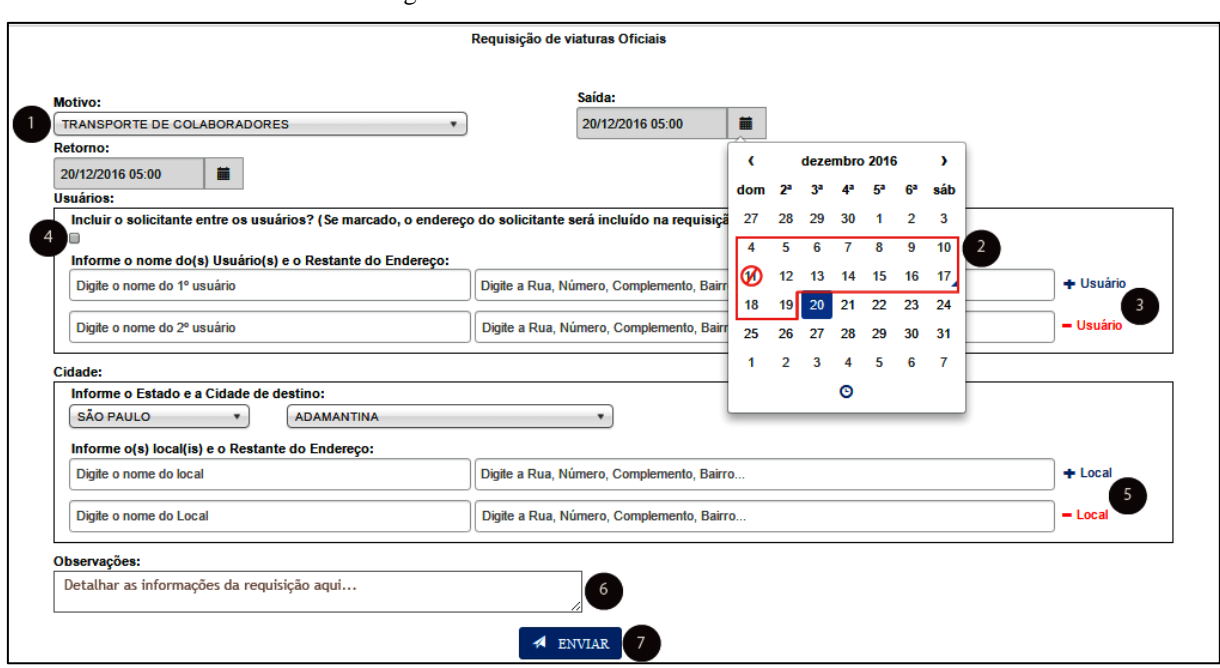

Figura 6: Permissões de acesso do Sistema

Com o acesso liberado, o usuário está habilitado para utilizar o sistema. Para tal, o mesmo precisa efetuar o seu nome de usuário (*login*) e senha fornecidos pelo suporte de informática, como mostra a Figura 7.

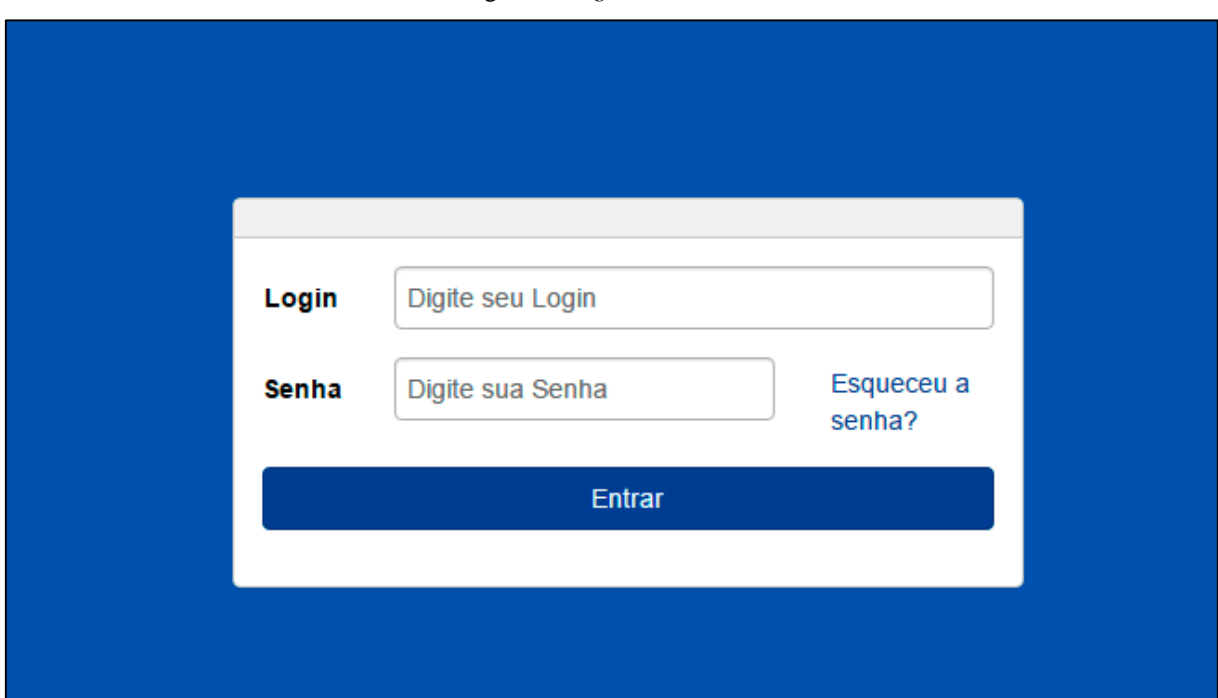

Figura 7: *Login* do Sistema

Efetuada a entrada, o usuário tem acesso ao formulário de requisição de viaturas, como mostra a Figura 8.

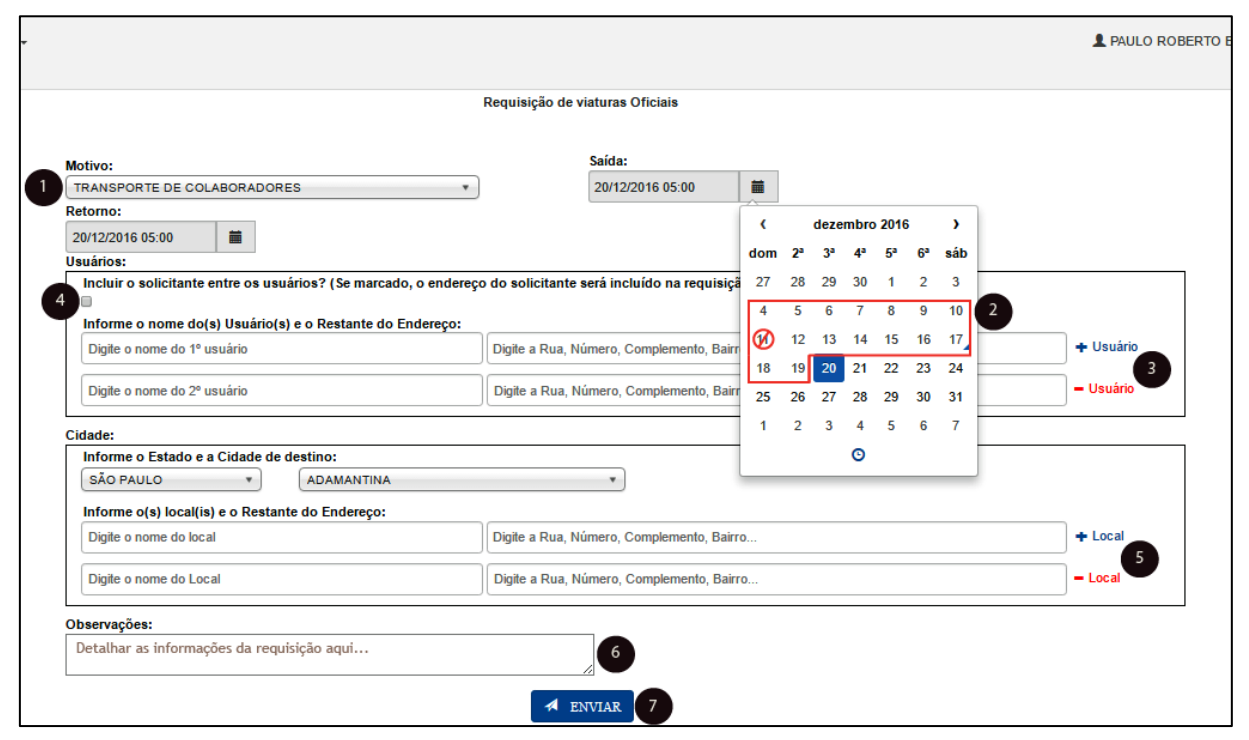

Figura 8: Formulário de Requisição de Viaturas

O formulário é composto pelas informações de:

- 1. Motivo: campo de escolha obrigatória composto pelos tipos de serviço cadastrado pelo administrador do sistema, que segue o protocolo de requisição de viaturas elaborado pelos setores de subfrotas, atividades complementares e gerência administrativa da instituição. Os campos saída e retorno dependem da escolha de um motivo para serem liberados. As datas disponíveis são definidas a partir da soma da data corrente do servidor com a quantidade de dias de cada motivo, determinadas pelo administrador do sistema.
- 2. Saída e Retorno: campos de preenchimento obrigatório que possuem o horário de saída da viatura do estacionamento da instituição e horário de saída da viatura do local de destino. Em caso de viagens que exijam a saída anterior as 05:00 horas, se faz necessário o pedido de autorização para pernoitar.
- 3. Usuários: campos de preenchimento opcional que informa o nome e endereço dos usuários que serão conduzidos ao local de destino. O usuário pode ser

colaborador, paciente e/ou acompanhante e, em caso de viagens, informar o endereço completo do usuário.

- 4. Caso o solicitante da requisição também seja conduzido, basta marcar o campo "Incluir o solicitante entre os usuários" para que seu nome e endereço sejam preenchidos automaticamente na requisição. A quantidade total de usuários por requisição é de 4 passageiros.
- 5. Cidade: Local de destino dentro do estado de São Paulo. A quantidade total de locais a serem visitados é de 5 endereços no máximo na mesma cidade, sendo que pelo menos 1 endereço é de preenchimento obrigatório. Se for necessário a condução para outra cidade, é necessário fazer o pedido de outra requisição.
- 6. Observações: campo de preenchimento obrigatório. Deve ser utilizado para informar as condições do paciente, para determinar o tipo de veículo que deve ser disponibilizado. Em caso de informações sobre serviços administrativos, deve-se descrever o mais completo possível o serviço a ser feito e também podem ser inseridas outras observações que o requisitante julgar necessário.
- 7. Após o envio da requisição, uma transação garante que tanto o armazenamento das informações no banco de dados quanto o envio do comprovante via *e-mail* ao requisitante sejam processados. A figura 9 mostra um exemplo do comprovante de envio.

Figura 9: Comprovante de Solicitação de Requisição de Viaturas

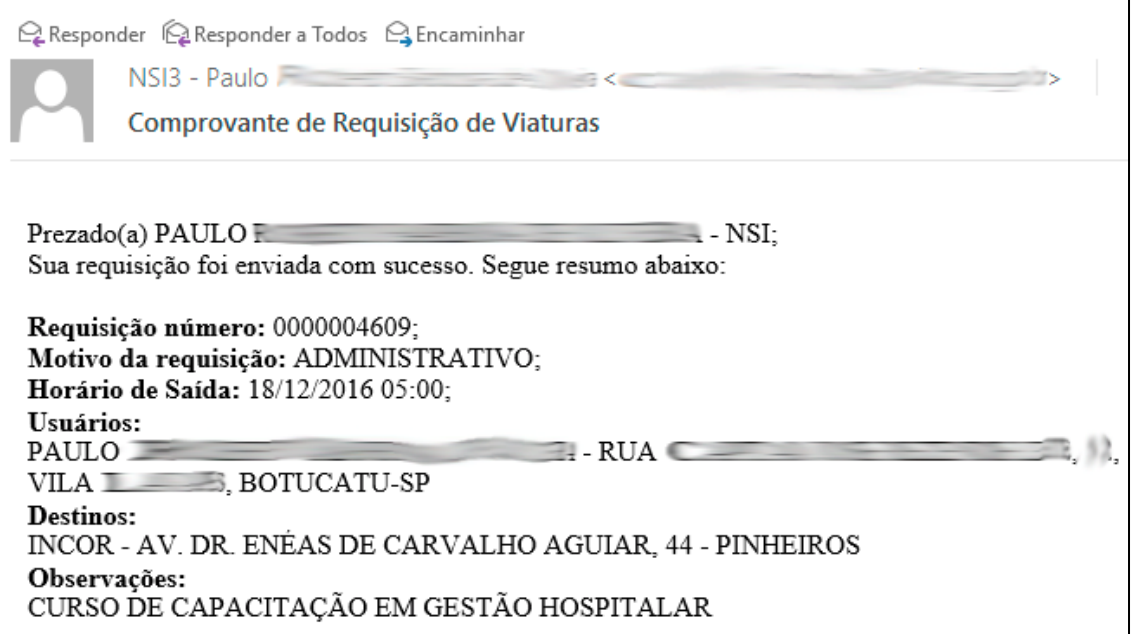

As funcionalidades liberadas para o administrador são os Tipos de Serviço e o Gerenciamento de Requisições de Viaturas.

O cadastro de Tipos de Serviços serve para dar opções de classificação de tipos de serviço para requerer uma viatura, ilustrada na Figura 10.

|                  |                             |                                       |              |                |     | + Incluir     |                           |
|------------------|-----------------------------|---------------------------------------|--------------|----------------|-----|---------------|---------------------------|
| Código           | Descrição                   | <b>Adm(1)/Tec(2)</b>                  | Num. de Dias | Quantidade     |     | <b>Opções</b> |                           |
| $\mathbf{1}$     | <b>RONDA NOTURNA</b>        | 4                                     |              | 0              | 329 | ╱             | $\pmb{\times}$            |
|                  | 2 TRANSPORTE DE ALIMEN      | $\overline{2}$                        |              | $\overline{7}$ | 81  | ∕             | $\pmb{\times}$            |
|                  | 5 ADMINISTRATIVO            | 1                                     |              | $\mathbf 0$    | 683 | ∕             | $\pmb{\times}$            |
|                  | 6 ENTREGA E RETIRADA D      | $\overline{2}$                        |              | 1              | 279 | ╱             | $\mathbf x$               |
| $\mathbf{7}$     | <b>TRANSPORTE DE MATERI</b> | 1,2                                   |              | 3              | 169 | ∕             | $\pmb{\times}$            |
| 8                | <b>TRANSPORTE DE COLABO</b> | 1,2                                   |              | 3              | 86  |               | $\boldsymbol{\mathsf{x}}$ |
|                  | 10 MANUTENÇÃO DE VEÍCUL     | 4                                     |              | $\mathbf 0$    | 80  | ∕             | $\boldsymbol{\mathsf{x}}$ |
| 12 <sup>12</sup> | <b>VISITA DOMICILIAR</b>    | $\overline{2}$                        |              | 3              | 107 | ∕             | $\pmb{\times}$            |
|                  | Total de 29 Registro(s)     |                                       |              |                |     |               |                           |
|                  |                             |                                       |              |                |     |               |                           |
|                  |                             | $\overline{2}$<br>$\overline{3}$<br>4 |              |                |     |               |                           |

Figura 10: Lista de Tipos de Serviços para Requisição de Viaturas

O nível de prioridade é definido pela quantidade de dias que será liberado para as requisições. Alguns serviços de ordem emergencial são definidos com a quantidade de dias zerada, para que o requisitante possa pedir uma viatura no dia corrente. Nos demais casos, são definidos a quantidade de dias a serem somados a data atual para que o período de disponibilidade seja aumentado. A nível de relatório, o tipo do serviço é caracterizado como administrativo ou técnico e também a quantidade de cada tipo.

E a última funcionalidade apresentada é o Gerenciamento das Requisições de Viaturas, que tem a função de modificar os registros, como mostra a Figura 11.

| <b>Solicitante</b><br><b>Motivo</b><br>Saída<br>Retorno<br><b>Cidade</b><br>Data<br><b>Observações</b><br>Cód.<br><b>URGÊNCIA</b><br>16/12/2016<br>CECIIA<br>16/12/2016<br><b>BOTUCATU/SP</b><br>15/12/2016<br>4595<br>11:00<br><b>Service</b><br>07:00<br><b>EMERGÊNCIA</b><br><b>LEVAR</b><br>4594<br><b>CLAUDIRENE</b><br>15/12/2016<br>15/12/2016<br><b>BOTUCATU/SP</b><br>15/12/2016<br>14:00<br>17:50<br><b>FUNCIONARIA</b><br><b>State of Concession, Name of Street, Toronto</b><br><b>PA</b><br><b>URGÊNCIA</b><br>15/12/2016<br><b>ANA MARIA</b><br>15/12/2016<br><b>BOTUCATU/SP</b><br>15/12/2016<br><b>BUSCAR</b><br>4593<br>12:00<br><b>FUNCIONÁRIO</b><br>11:00<br>N.<br>15/12/2016<br>$CARIOS = 0$<br><b>ADMINISTRATIVO</b><br>15/12/2016<br><b>BOTUCATU/SP</b><br>15/12/2016<br><b>OFICINA</b><br>4592<br><b>College</b><br>12:50<br><b>MFCANICA -</b><br>10:50<br>CAMILA<br><b>TRANSPORTE DE</b><br>26/12/2016<br>26/12/2016<br><b>TRANSPORTE DE</b><br>4591<br><b>BOTUCATU/SP</b><br>15/12/2016<br>ALIMEN<br><b>THE</b><br>08:00<br>18:30<br>REFEIC | Aut.?<br>N<br>Ν<br>Ν | А<br>е<br>е | <b>Opções</b><br>∕<br>í | $\boldsymbol{\mathsf{x}}$<br>$\boldsymbol{\mathsf{x}}$ |  |  |  |  |  |  |
|----------------------------------------------------------------------------------------------------|----------------------|-------------|-------------------------|--------------------------------------------------------|--|--|--|--|--|--|
|                                                                                                    |                      |             |                         |                                                        |  |  |  |  |  |  |
|                                                                                                    |                      |             |                         |                                                        |  |  |  |  |  |  |
|                                                                                                    |                      |             |                         |                                                        |  |  |  |  |  |  |
|                                                                                                    |                      |             |                         | $\mathbf x$                                            |  |  |  |  |  |  |
|                                                                                                    | Ν                    | А           |                         | $\mathbf x$                                            |  |  |  |  |  |  |
|                                                                                                    | N                    | е           |                         | $\mathbf x$                                            |  |  |  |  |  |  |
| CAMILA<br><b>TRANSPORTE DE</b><br>25/12/2016<br>25/12/2016<br><b>TRANSPORTE DE</b><br>4590<br><b>BOTUCATU/SP</b><br>15/12/2016<br>ALIMEN<br>18:30<br>$-1$<br>08:00<br>REFEIC                                                                                                    | N                    | А           |                         | $\pmb{x}$                                              |  |  |  |  |  |  |
| CAMILA<br><b>TRANSPORTE DE</b><br>24/12/2016<br><b>TRANSPORTE DE</b><br>4589<br>24/12/2016<br><b>BOTUCATU/SP</b><br>15/12/2016<br>ALIMEN<br>18:30<br>REFEIC<br>$\mathbb{R}$<br>08:00                                                                                                    | N                    | А           |                         | $\mathbf x$                                            |  |  |  |  |  |  |
| 4588<br>$CAMIL \rightarrow$<br><b>TRANSPORTE DE</b><br>23/12/2016<br>23/12/2016<br><b>BOTUCATU/SP</b><br><b>TRANSPORTE DE</b><br>15/12/2016<br><b>Tine</b><br>ALIMEN<br>08:00<br>18:30<br>REFEIC                                                                                                    | N                    | А           |                         | $\mathbf x$                                            |  |  |  |  |  |  |
| Total de 3647 Registro(s)                                                                                                    |                      |             |                         |                                                        |  |  |  |  |  |  |

Figura 11: Gerenciamento das Requisições de Viaturas

Caso o requisitante entre em contato com a administração e informe que algum campo da requisição foi preenchido de maneira incorreta ou tenha sido enviada de maneira equivocada, o administrador tem a opção de alterar ou excluir a requisição. As requisições não autorizadas são indicadas pelo símbolo da impressora de cor azul. A partir do clique no ícone do símbolo, abre-se a tela para impressão do registro da requisição. Confirmado o envio da impressão, muda-se o status do registro para autorizado, indicado pelo símbolo da impressora de cor vermelha, indicando que o registro foi impresso pelo menos uma vez.

E por fim, é impressa a requisição e entregue ao motorista responsável pela condução da viatura. A Figura 12 mostra um exemplo de requisição impressa gerada pelo sistema.

| Administrar Requisições<br>de Viaturas |                                                              |  |  |  |  |
|----------------------------------------|--------------------------------------------------------------|--|--|--|--|
| 18/12/2016 02:02:40                    |                                                              |  |  |  |  |
| Cód.                                   | 0000004609                                                   |  |  |  |  |
| <b>Solicitante</b>                     | PAULO <sup>1</sup><br>$\qquad \qquad \qquad =\qquad$         |  |  |  |  |
| <b>Motivo</b>                          | <b>ADMINISTRATIVO</b>                                        |  |  |  |  |
| Saída                                  | 18/12/2016 05:00                                             |  |  |  |  |
| Reforno                                | 18/12/2016 05:00                                             |  |  |  |  |
| Cidade                                 | SÃO PAULO/SP                                                 |  |  |  |  |
| Data                                   | 18/12/2016                                                   |  |  |  |  |
| Observações                            | PARTICIPAR DO CURSO DE CAPACIT<br>AÇÃO DE COLABORADORES      |  |  |  |  |
| Local                                  | Endereço                                                     |  |  |  |  |
| <b>INCOR</b>                           | AV. DR. ENÉAS DE CARVALHO AGUIA<br>R, 44 - PINHEIROS         |  |  |  |  |
| <b>Usuário</b>                         | Endereço                                                     |  |  |  |  |
| $PAULO =$<br><b>State Control</b>      | $RUA$ $-$<br>$\Rightarrow$ BOTU<br><b>RACHINE</b><br>CATU-SP |  |  |  |  |
| PAULO ROBERTO<br><b>BARBOSA DE</b>     | <b>CHEFIA</b><br>(IMEDIATA/MEDIATA)                          |  |  |  |  |

Figura 12: Modelo impresso da Requisição de Viaturas

Os benefícios esperados pela implantação foram atingidos de maneira eficaz. Os colaboradores que necessitavam regularmente do serviço se adequaram rapidamente devido a facilidade que um sistema informatizado resulta frente a maneira antiga de lidar com os procedimentos de pedido de requisição. No sistema informatizado, os usuários possuem um comprovante real do envio da requisição.

Para o administrador, também se tornou fácil o gerenciamento das informações devido a listagem decrescente dos registros de requisições e também dos símbolos de impressão diferenciados pelas cores azul e vermelho indicando a autorização da requisição e a impressão dos registros da mesma.

Outro recurso que pode ser utilizado é a filtragem das informações por um ou mais campos da aplicação, como mostra a Figura 13.

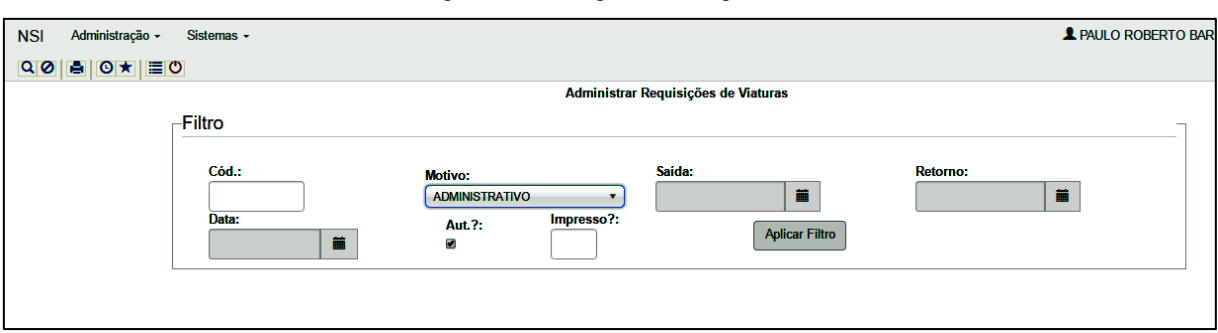

Figura 13: Filtragem dos Registros

Além de consultar as informações desejáveis por meio do filtro, é possível gerar o relatório da consulta, como mostra a Figura 14.

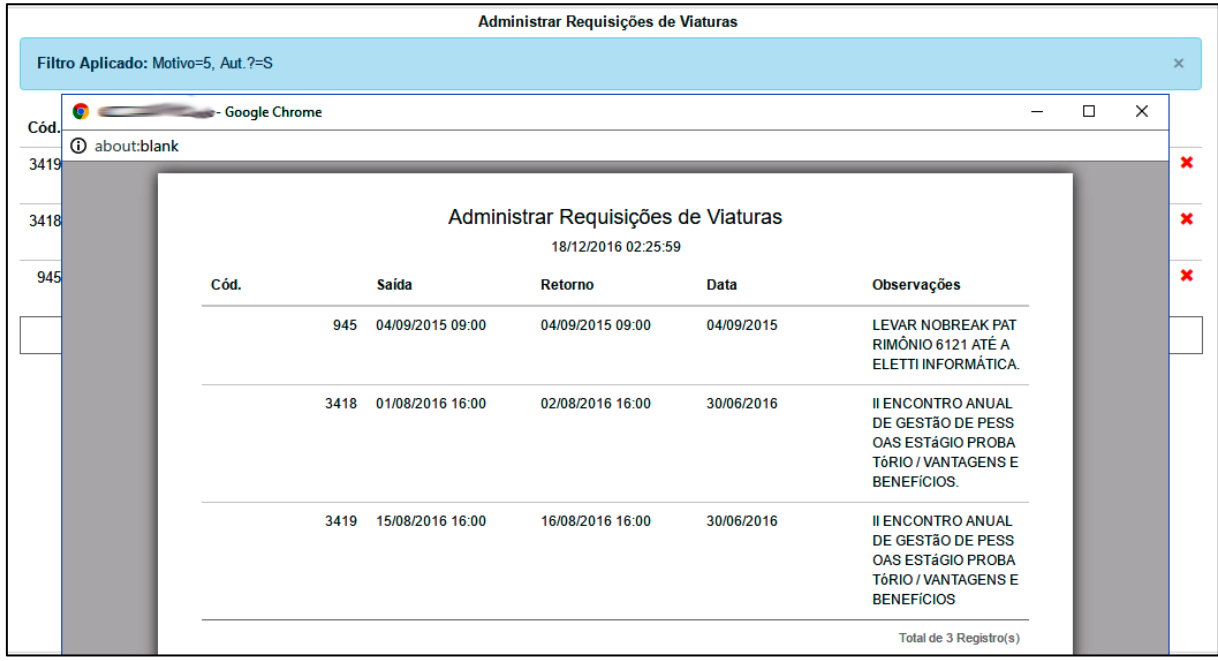

Figura 14: Relatório filtrado das informações

Nesta seção foram apresentadas as funcionalidades do sistema, já testadas, validadas e atualmente em uso. Com a automatização do processo, agilizou-se e otimizou-se o processo de pedido, o que propiciou ao administrador ter uma visão holística e criar novas estratégias de uso das viaturas.

A curto prazo a implantação permitiu a adequação dos colaboradores frente ao sistema, pois no novo formato precisam se adequar mais precisamente devido ao acréscimo de dias por tipo de serviço.

Ao longo do tempo, a demanda de viaturas estava em conformidade com o sistema, o que trouxe transparência dos procedimentos tanto para o usuário como para o administrador.

### **4 CONCLUSÃO**

Após a definição do fim do uso do processo manual de entrega das requisições de viaturas para o uso do sistema informatizado, os colaboradores ficaram satisfeitos pela facilidade que passaram a ter para registrar suas requisições e também por obterem um comprovante que realmente confirma a execução do pedido, visto que no processo manual não trazia a confidencialidade necessária que realmente o pedido fora feito.

Já para o administrador, trouxe a organização necessária dos registros, o que facilitou o gerenciamento do processo como um todo. Além de poder fazer uso de ferramentas que fornecem meios para auditar o sistema, como a filtragem dos registros e impressão dos mesmos se necessário, traz mais interatividade e flexibilidade, pois são inúmeras as situações que são necessárias saber o que foi feito, por quem e quando.

O sistema ainda pode ser melhorado em alguns aspectos como a possibilidade de filtragem entre datas, implantação de gráficos e interatividade do formulário de requisição de viaturas com o usuário. Contudo, o uso de um sistema informatizado para um processo rotineiro de uma instituição trouxe clareza, agilidade e transparência em seu uso, oferecendo apoio necessário a gestão da informação e base sólida para futuros indicadores da situação institucional do uso das frotas.

## **REFERÊNCIAS**

BELLOTTO, H. L. O arquivista na sociedade contemporânea. In:\_\_\_\_\_\_. **Arquivos permanecestes:** Tratamento documental. 2. ed. Rio de Janeiro, FGV Editora, 2004.

DALL'OGLIO, P. Introdução ao PHP. In: DALL'OGLIO, P. **PHP:** Programando com orientação a Objetos. 3ed. São Paulo: Editora Novatec, 2015. p. 21.

MILANI, A. Bem-vindo ao MySQL. In: MILANI, A. **MySQL:** Guia do Programador. São Paulo: Editora Novatec, 2006. p. 22-28.

PAULA FILHO, W. P. Requisitos. In: PAULA FILHO, W. P. **Engenharia de** *Software*: fundamentos, métodos e padrões. 3ed. Rio de Janeiro: Editora LTC, 2009a. p. 127.

PAULA FILHO, W. P. Processos. In: PAULA FILHO, W. P. **Engenharia de** *Software***:** fundamentos, métodos e padrões. 3ed. Rio de Janeiro: Editora LTC, 2009b. p. 25.

GILMORE, W. J. *Beginning PHP and MySQL: From Novice to Professional*. 4ed. *New York*: Editora Apress, 2010. p. 523.

SOUZA, M. S. Apresentação do Bootstrap. In: SOUZA, M. S. **Bootstrap 3.3.5:** Aprenda a usar o framework Bootstrap para criar layouts CSS complexos e responsivos. São Paulo: Editora Novatec, 2015. p. 20.

### **ANEXOS**

## Diretrizes para Autores

## **1. SUBMISSÃO DOS TRABALHOS**

Deverá ser encaminhada uma declaração de anuência, com nome completo, endereços institucionais e e-mails e as assinaturas de todos os autores, bem como o nome do autor indicado para correspondência, a qual será anexada em "documentos suplementares" no portal da Revista Tekhne e Logos.

O trabalho deve ser acompanhado, se for o caso, de uma declaração de conflito de interesses na qual conste o tipo de conflito.

Todas as instituições patrocinadoras da pesquisa devem ser mencionadas no trabalho.

Toda pesquisa envolvendo seres humanos ou animais deve ter aprovação prévia do Comitê de Ética da instituição de origem. Nesses casos, o número do protocolo no Comitê de Ética deve ser mencionado no trabalho.

As normas da Revista Tekhne e Logos podem sofrer alterações, portanto não deixe de consultá-las antes de fazer a submissão de um artigo. Elas são válidas para todos os trabalhos submetidos neste periódico.

Lembre-se que SE as normas da revista não forem seguidas rigorosamente, seu trabalho não irá tramitar

#### **2. FORMA E PREPARAÇÃO DOS MANUSCRITOS**

Na primeira versão do artigo submetido, os nomes dos autores e a nota de rodapé deverão ser omitidos. Somente na versão final o artigo deverá conter o nome de todos os autores com identificação em nota de rodapé

O manuscrito submetido para publicação deverá digitado em processador de texto em formato DOCX, encaminhado via eletrônica (http://www.fatecbt.edu.br/seer) obedecendo as especificações a seguir:

**Papel**: formato A4

**Espaçamento do texto**: em coluna simples, com espaço entre linhas de 1,5

**Margens**: 3,0 cm de margens esquerda e direita. e margens superior e inferior com 2,0 cm, orientação retrato

**Fonte**: Times New Roman, tamanho 12.

**Parágrafos:** 1,25 cm.

**Número de páginas**: até 15 (quinze) páginas, numeradas consecutivamente, incluindo as ilustrações.

**Tabelas**: devem fazer parte do corpo do artigo e ser apresentadas no módulo tabela do Word. Essas devem ser elaboradas apenas com linhas horizontais de separação no cabeçalho e ao final das mesmas, evitando o uso de palavras em negrito e coloridas, as quais devem ser ajustadas automaticamente à janela. O título deve ficar acima e centralizado. Se o trabalho for redigido em inglês ou espanhol, deve vir também redigido em português. Exemplo de citações no texto: Tabela 1. Exemplos de citações no título: Tabela 1. Investimento econômico-financeiro (sem ponto no final após o texto). O título deve ficar acima e centralizado, redigido na fonte Times New Roman, tamanho 12. Em tabelas que apresentam a comparação de médias, segundo análise estatística, deverá haver um espaço entre o valor numérico (média) e a letra. As unidades deverão estar entre parêntesis.

**Gráficos, Figuras e Fotografias**: devem ser apresentados em preto e branco ou em cores (se necessário), nítidos e com contraste, inseridos no texto após a citação dos mesmos, com resolução de 300 dpi. Se o trabalho for redigido em inglês ou espanhol, deve vir também redigido em português. Exemplo de citações no texto: Figura 1. Exemplos de citações no título: Figura 1. Investimento

econômico-financeiro (sem ponto no final após o texto). O título deve ficar acima e centralizado, redigido na fonte Times New Roman, tamanho 12(doze).

**Fórmulas**: deverão ser feitas em processador que possibilite a formatação para o programa Microsoft Word, sem perda de suas formas originais e devem ser alinhadas à esquerda e numeradas sequencialmente à direita

**Nomes científicos:** devem ser escritos por extenso e em itálico.

#### **3. ESTRUTURA E ORGANIZAÇÃO**

#### **3.1 ARTIGO ORIGINAL**

O artigo deve ser apresentado na seguinte sequência:

**Título**: no idioma português com no máximo, 15 (quinze) palavras em letras maiúsculas e em negrito

**Autores**: até 5 (cinco), por extenso, posicionados logo abaixo do título em inglês ou em português (a depender do idioma do trabalho), com chamada para nota de rodapé da primeira página, com as seguintes informações: formação, titulação e instituição a que o autor está filiado, seguido do endereço, CEP, cidade, estado e endereço de e-mail, sem nenhuma sigla.

**Resumo**: apresentando em folha à parte, deve condensar, em um único parágrafo, o conteúdo, expondo objetivos, materiais e métodos, os principais resultados e conclusões em não mais do que 250 palavras. A palavra RESUMO devem ser redigida em letras maiúsculas e centralizada.

**Palavras-chave**: no mínimo de 3 (três) e no máximo de 5 (cinco) termos. Não devem repetir os termos que se acham no título, podem ser constituídas de expressões curtas e não só de palavras e devem ser separadas por ponto em ordem alfabética.

**Título**: no idioma inglês com, no máximo, 15 (quinze) palavras em letras maiúsculas e em negrito.

**Abstract**: além de seguir as recomendações do resumo, não ultrapassando 250 palavras, deve ser uma tradução próxima do resumo. A palavra ABSTRACT devem ser redigida em letras maiúsculas e centralizada.

**Key words**: representam a tradução das palavras-chave para a língua inglesa.

**Introdução**: Deve ocupar, preferencialmente, no máximo duas páginas, apresentando o problema científico a ser solucionado e sua importância (justificativa para a realização do trabalho), e estabelecer sua relação com resultados de trabalhos publicados sobre o assunto a ser pesquisado. O último parágrafo deve expressar o objetivo, de forma coerente com o constante no Resumo. Esta seção não pode ser dividida em subtítulos.

**Material e Métodos**: Esta seção pode ser dividida em subtítulos, indicados em negrito. Deve ser redigida com detalhes para que o trabalho possa ser repetido por outros pesquisadores, evidenciando e referenciando a metodologia empregada para a realização da pesquisa e da informação sobre os métodos estatísticos e as transformações de dados.

**Resultados e Discussão:** Podem ser divididas em subseções, com subtítulos concisos e descritivos. O texto dos Resultados e discussões devem ser discutidos e interpretados à luz da literatura, não apresentando os mesmos resultados das tabelas e figuras.

**Conclusões**: não devem ser vastas e discursivas, sendo necessário apresentá-las com coerência aos objetivos propostos. Deve ser capaz de evidenciar a solução de seu problema por meio dos resultados obtidos.

**Agradecimentos:** facultativo.

#### **4. CITAÇÕES NO TEXTO**

As citações de autores no texto são conforme os seguintes exemplos:

a) Joaquim (2005) ou (JOAQUIM, 2005)

b) Joaquim e Silva (2010) ou (JOAQUIM; SILVA, 2010)

c) Havendo mais de três autores, é citado apenas o sobrenome do primeiro, seguido de et al. (não itálico): Rossi et al. (2008) ou (ROSSI et al., 2008).

### **5. REFERÊNCIAS**

No artigo deve existir no mínimo dez (10) referências

Devem seguir a NBR 6022, 6021, 6023, 10520, 6028, 6024 da ABNT. Recomenda-se que 70% das referências tenham sido publicadas nos últimos 5 anos e também que 50% sejam de periódicos científicos, apresentadas da seguinte maneira:

**a) Artigo de periódico:** SIMÕES, D.; SILVA, R. B. G.; SILVA, M. R. Composição do substrato sobre o desenvolvimento, qualidade e custo de produção de mudas de *Eucalyptus grandis* Hill ex Maiden × *Eucalyptus urophylla* S. T. Blake. **Ciência Florestal**, Santa Maria, v. 22, n. 1, p. 91-100, jan./mar. 2012. Disponível em: <http://dx.doi.org/10.5902/198050985082>. Acesso: 21 jan. 2014.

**b) Livro:** MACHADO, C. C.; LOPES, E. S.; BIRRO, M. H. B. **Elementos básicos do transporte florestal rodoviário**. Viçosa: UFV, 2005. 167p.

**c) Capítulo de livro:** NOGUEIRA, E. Análise de investimentos. In: BATALHA, M. O. (Org.) **Gestão Agroindustrial**. 5. ed. São Paulo, SP. Atlas, 2009. p. 205-266.

**d) Dissertação e Tese:** MACHADO, R. R. **Avaliação do desempenho logístico do transporte rodoviário de madeira utilizando Rede de Petri**.75f. Dissertação (Mestrado em Ciência Florestal) apresentada a Universidade Federal de Viçosa/ MG. 2006. Disponível em: <http://www.tede.ufv.br/tedesimplificado/tde\_arquivos/4/TDE-2006-11-06T144815Z-43/Publico/texto%20completo.pdf>. Acesso em: 21 ago. 2013.

**e) Trabalhos de congressos:** SILVA, R. M.; BELDERRAIN, M. C. N. Considerações sobre diagrama tornado em análise de sensibilidade. In: ENCONTRO LATINO AMERICANO DE INICIAÇÃO CIENTÍFICA, 8., 2004, São José dos Campos. **Anais...** São José dos Campos, SP: UNIVAP, 2004. p. 8-11.

#### **f) Trabalhos de conclusão de curso ou monografias: não aceitos.**

### **3.2 ARTIGOS DE REVISÃO**

Os artigos de revisão bibliográfica deverão conter: Título (português e inglês), resumo com palavraschave e abstract com keywords. Introdução; Desenvolvimento do assunto com discussão que deverão ser apresentados em tópicos; Considerações finais e Referências. Deverão conter no máximo 15 páginas.

## Condições para submissão

Como parte do processo de submissão, os autores são obrigados a verificar a conformidade da submissão em relação a todos os itens listados a seguir. As submissões que não estiverem de acordo com as normas serão devolvidas aos autores.

- 1. A contribuição é original e inédita, e não está sendo avaliada para publicação por outra revista; caso contrário, deve-se justificar em "Comentários ao editor".
- 2. O arquivo da submissão está em formato Microsoft Word ou OpenOffice ambos com extensão DOCX.
- 3. O manuscrito está editado em coluna simples, com espaço entre linhas de 1,5, fonte Times New Roman, tamanho 12, tabulação de 1,25 cm, formato A4, com 3,0 cm de margens esquerda e superior e margens direita e inferior com 2,0 cm, orientação retrato e máximo de 15 páginas.
- 4. Existe documento suplementar que comprove a anuência dos coautores para a publicação do artigo.
- 5. Caso a pesquisa envolva seres humanos ou animais, a mesma tem aprovação prévia do Comitê de Ética da instituição de origem e esse documento será submetido como documento suplementar.
- 6. URLs para as referências foram informadas quando possível.
- 7. O texto segue os padrões de estilo e requisitos bibliográficos descritos em Diretrizes para Autores, na página Sobre a Revista.

# Política de Privacidade

Os nomes e endereços informados nesta revista serão usados exclusivamente para os serviços prestados por esta publicação, não sendo disponibilizados para outras finalidades ou a terceiros.